**股识吧 gupiaozhishiba.com**

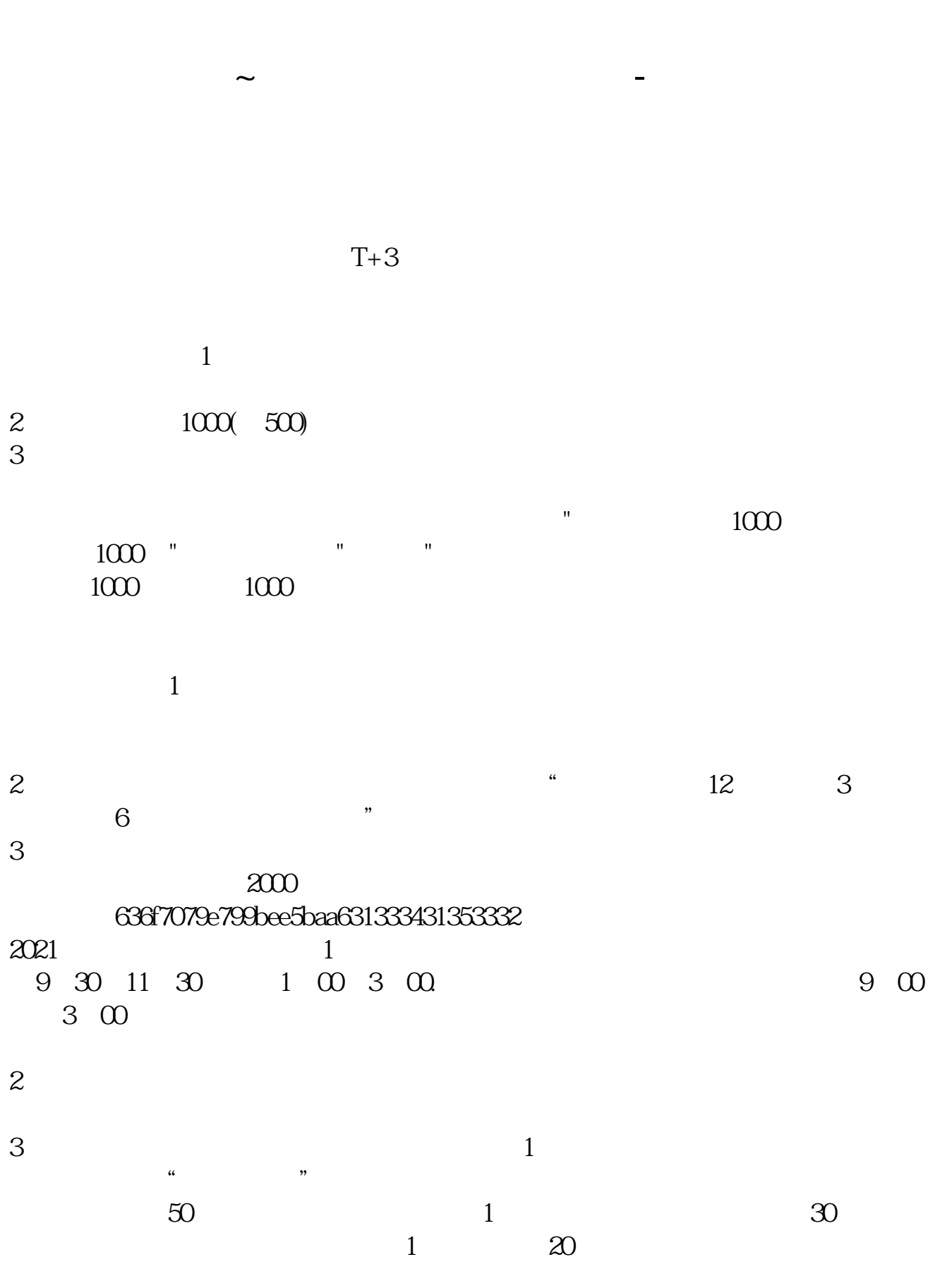

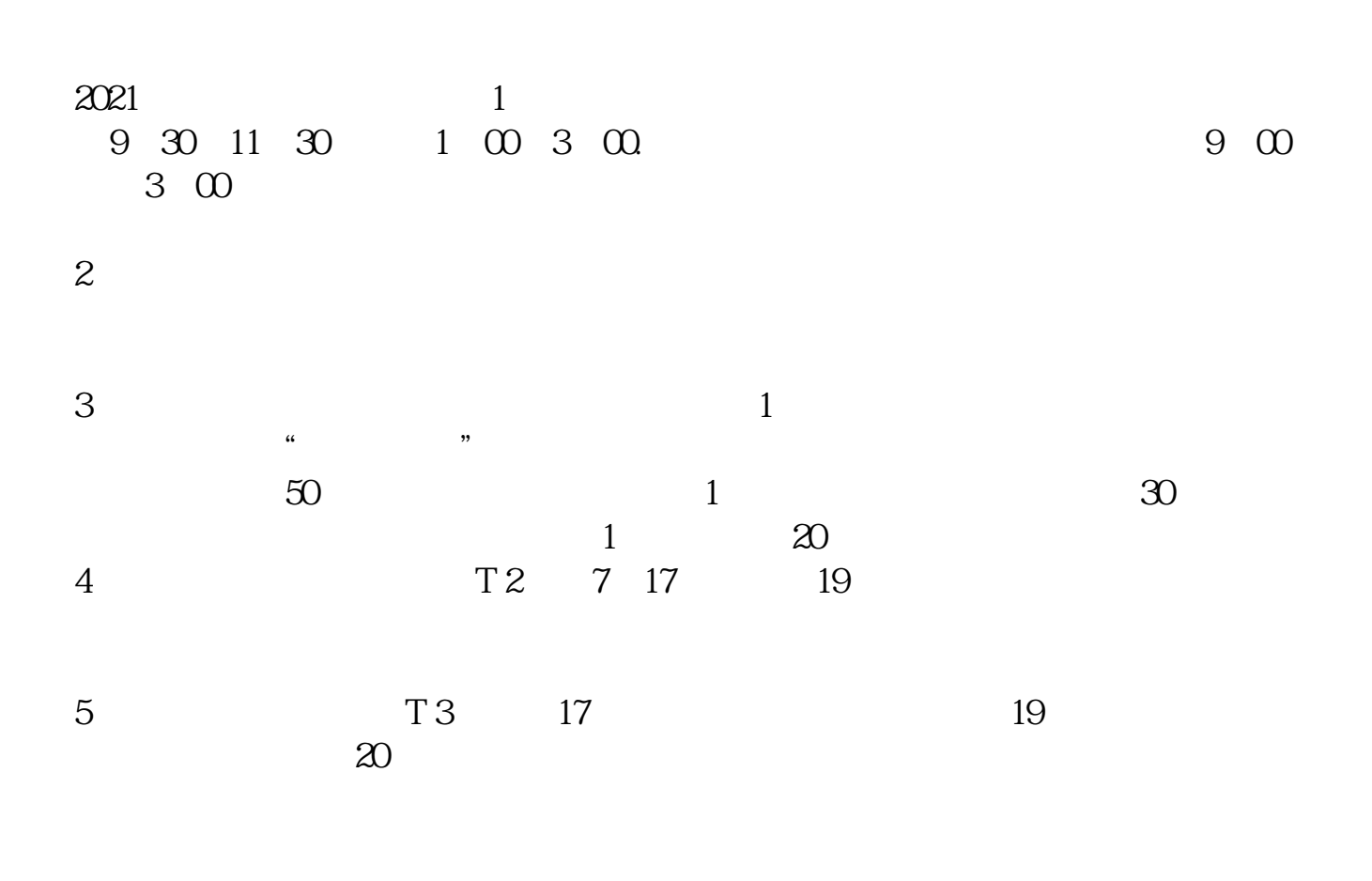

 $T$  and  $T+2$ 

 $2/4$ 

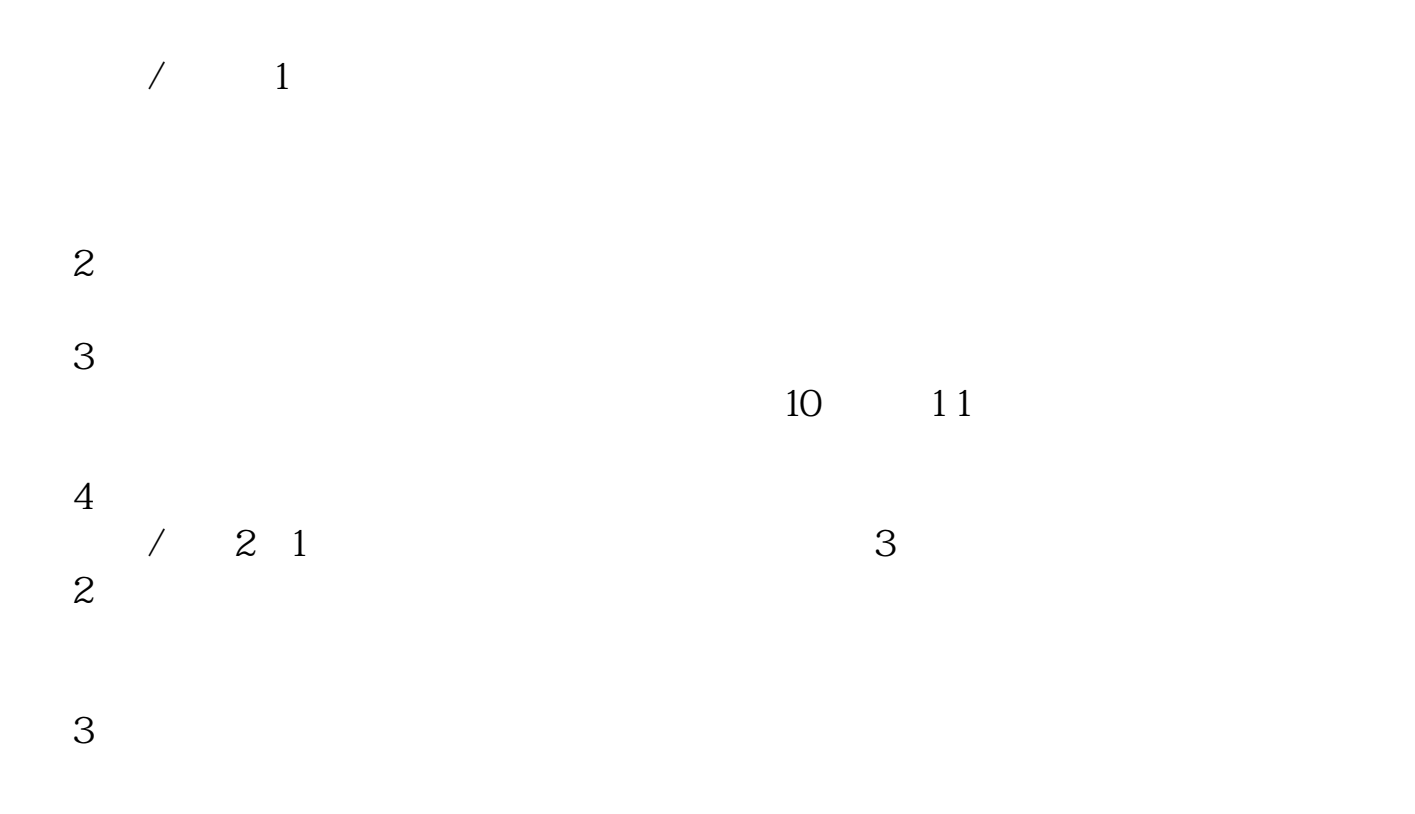

下载同花顺手机软件,里面有"新股IPO申购",里面有明确日期。

 $\mathcal{A}$ , and a subsequently considered as  $\mathcal{A}$  $+2$  16:00

.pdf

[下载:股票多久中签.doc](/neirong/TCPDF/examples/output.php?c=/subject/1664.html&n=股票多久中签.doc) [更多关于《股票多久中签》的文档...](https://www.baidu.com/s?wd=%E8%82%A1%E7%A5%A8%E5%A4%9A%E4%B9%85%E4%B8%AD%E7%AD%BE)

[《同花顺手机版怎么看股票估值》](/store/67784737.html) <u>(Service School School School School School School School School School School School School School School School</u>

<https://www.gupiaozhishiba.com/subject/1664.html>

 $\mathcal{L}_{\mathcal{M}}$  (i.e.  $\mathcal{L}_{\mathcal{M}}$  ) and  $\mathcal{L}_{\mathcal{M}}$  (i.e.  $\mathcal{L}_{\mathcal{M}}$  ) and  $\mathcal{L}_{\mathcal{M}}$